## LOGO,

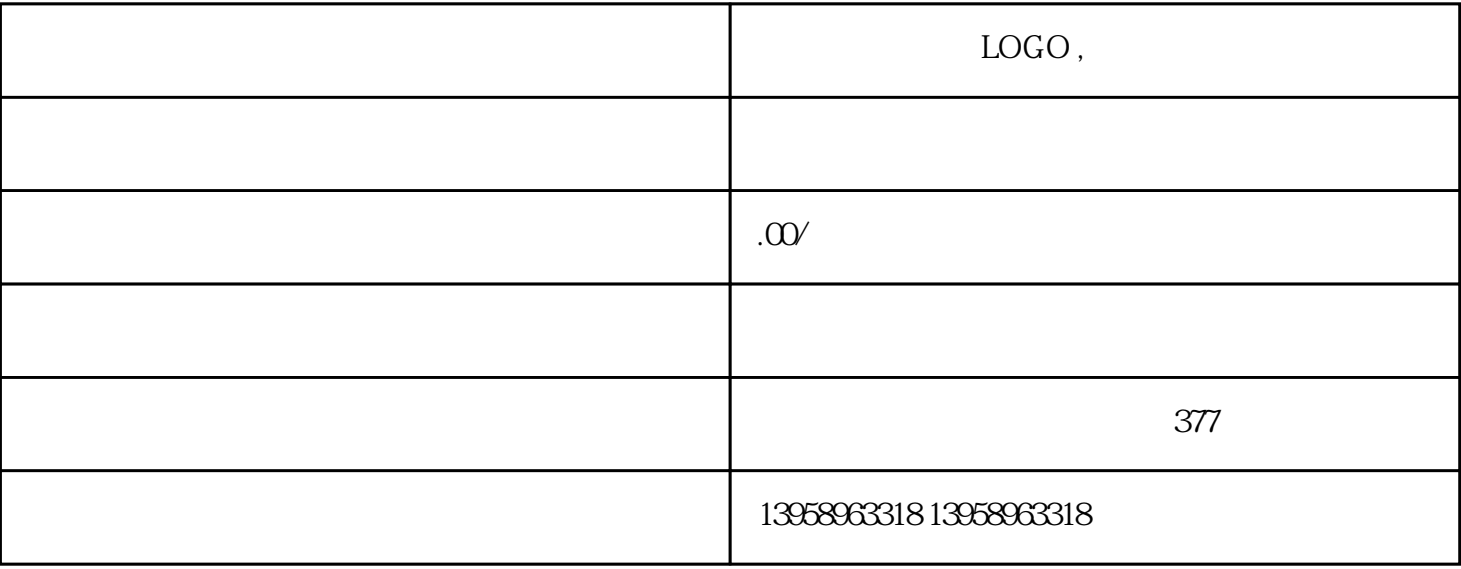

 $A.$ 

B. LOGO

 $C.$ 

 $D.$ 

 $\mathbf{E}$ .

 $\operatorname{Mac}$ 

 $MO($  ) MO 在PC机和Mac机使用的格式(Format)是互不兼容的,主要区别是PC机操作平台Windows使用Format; Mac OS MacFormat MO MacFormat PC MacFormat MO MO Bujitu SONY Verbatim Olympus (MO  $MO$ 230MB 640MB 1.3G 2.6G 230MB 640MB MO 3.5" 230 MB 640MB 640MB 640MB 640MB 640MB 230MB  $1.3G$   $2.6G$  MO  $5.25$ "

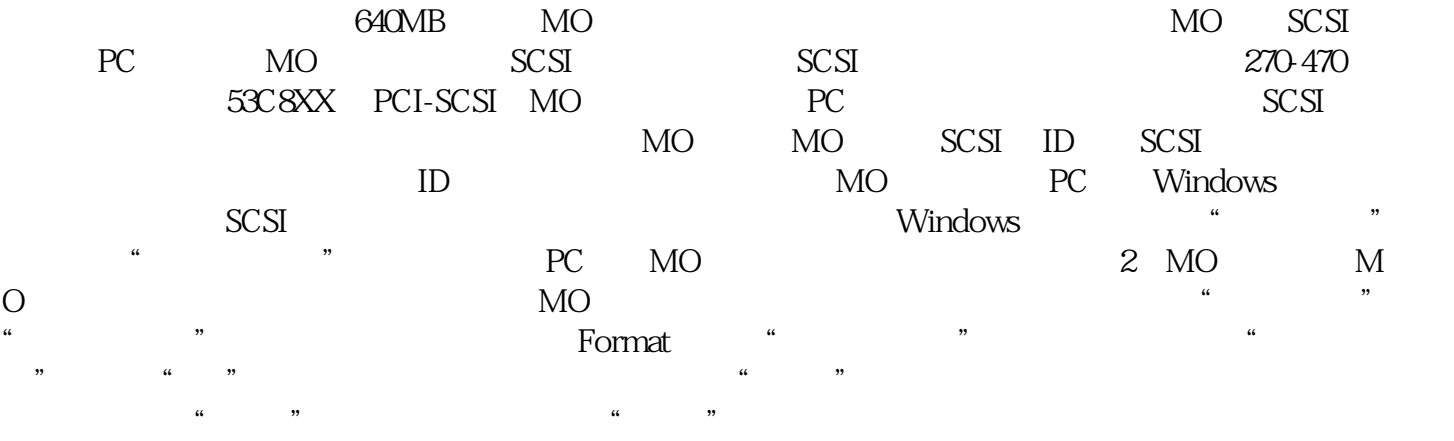

35" 1.44MB

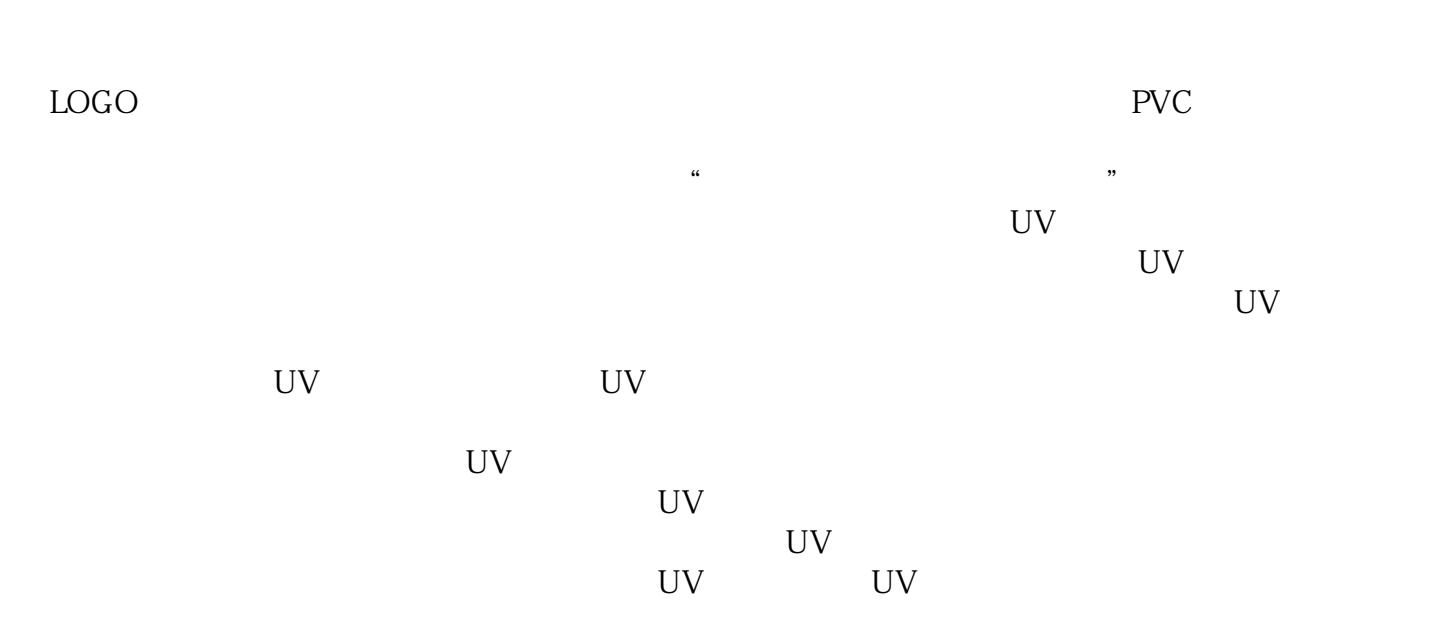

它对塑胶有良好的黏着力。利用UV 固化技术,解决了非吸收性承印材料的油墨